## **JP Exceptions Log JP**

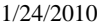

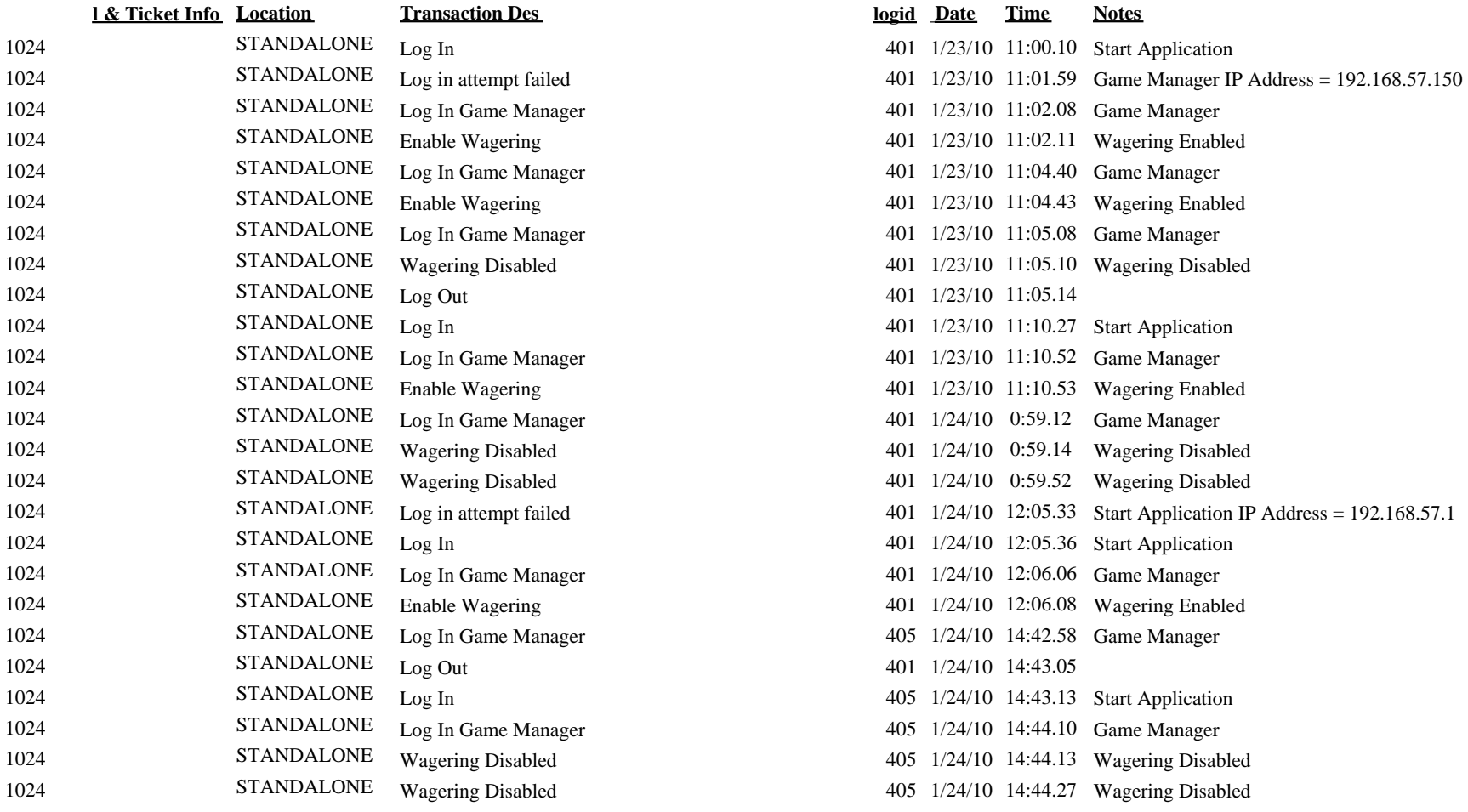